# EUROCAT Data Management Software *Analyse data* Report

*View and download a predefined report, with various filters*

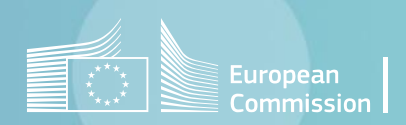

### Introduction

- The section *Home>Analyse data>Report* allows to perform reports using the EUROCAT classification in anomaly subgroups (see [chapter 3.3](https://eu-rd-platform.jrc.ec.europa.eu/system/files/public/eurocat/Guide_1.5_Chapter_3.3.pdf) of Guide 1.5).
- DMS includes 4 different types of reports:
	- A1 Cases and prevalence per 10,000 births for selected centre(s) [\(page 4\)](#page-3-0):

Cases and prevalence for each subgroup, in the selected centres and years pooled together.

• B3 – Cases and prevalence per 10,000 births for selected centre(s) and anomaly [\(page 6\)](#page-5-0).

Cases and prevalence for one selected subgroup, for each selected centre separately. Years are pooled together.

- A5 Cases and prevalence per 10,000 births in selected centre(s) for one selected anomaly [\(page 8\)](#page-7-0). Cases and prevalence for one selected subgroup, for each selected centre and years both separately and pooled together.
- A6 Cases and prevalence per 10,000 births in selected anomalies for one selected centre ([page 10](#page-9-0)). Cases and prevalence are given for each subgroup, for one selected centre. Years are shown separately and pooled together.

### <span id="page-2-0"></span>Table of contents

- 1. A1 [report](#page-3-0) (all anomaly subgroups, centres and years pooled)
- 2. B3 [report](#page-5-0) (one anomaly subgroup, centres separated, years pooled)
- 3. A5 [report](#page-7-0) (one anomaly subgroup, centres and years both separated and pooled)
- 4. A6 [report](#page-9-0) (all anomaly subgroups, one centre, years both separated and pooled)

[Back to the table of contents](#page-2-0)

## <span id="page-3-0"></span>A1 report – Cases and prevalence

*All anomaly subgroups, centres and years pooled*

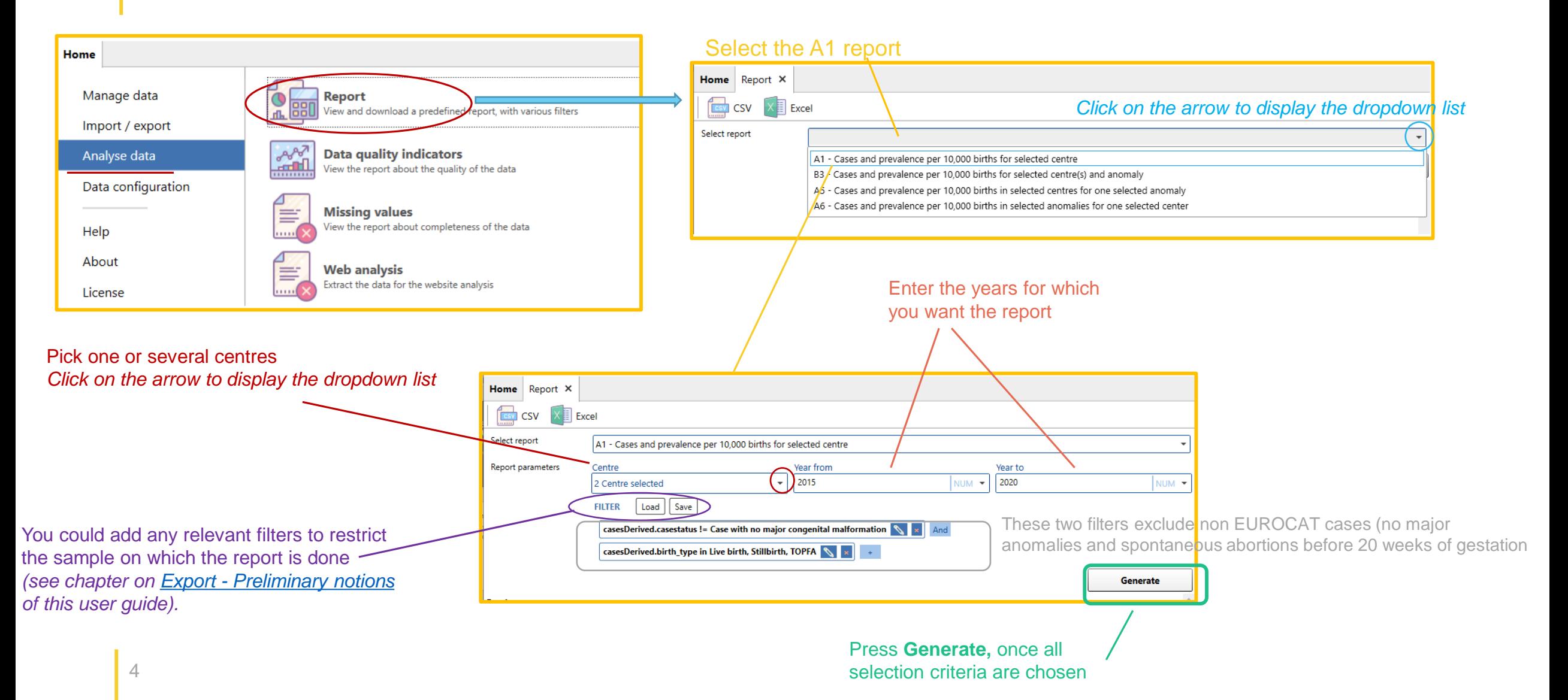

## A1 report – Cases and prevalence

*All anomaly subgroups, centres and years pooled*

**ESV** CSV Select repor **Report paramet** 

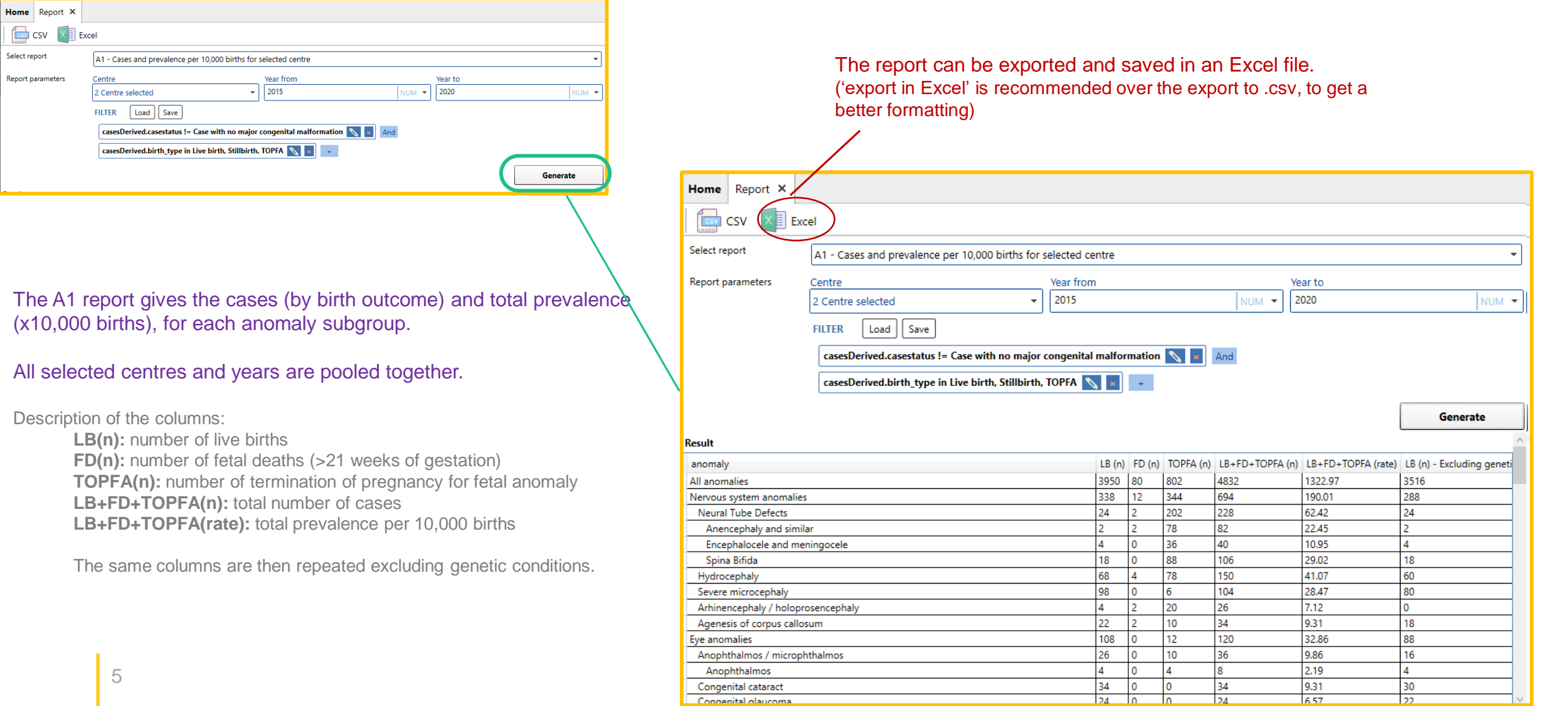

*Analyse data in DMS – Report*

[Back to the table of contents](#page-2-0)

[Back to the table of contents](#page-2-0)

### <span id="page-5-0"></span>B3 report – Cases and prevalence

*One anomaly subgroup, centres separated and years pooled*

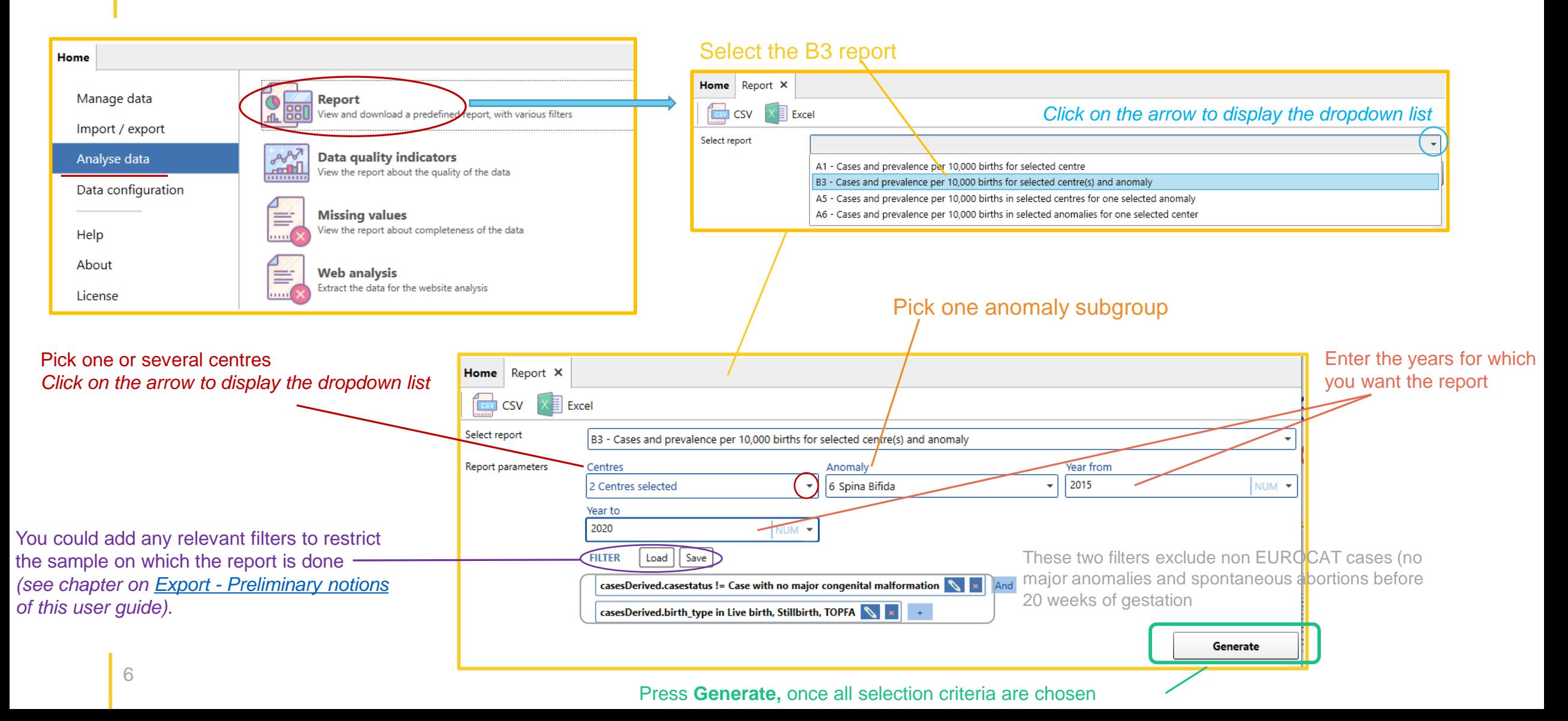

[Back to the table of contents](#page-2-0)

### B3 report – Cases and prevalence

*One anomaly subgroup, centres separated and years pooled*

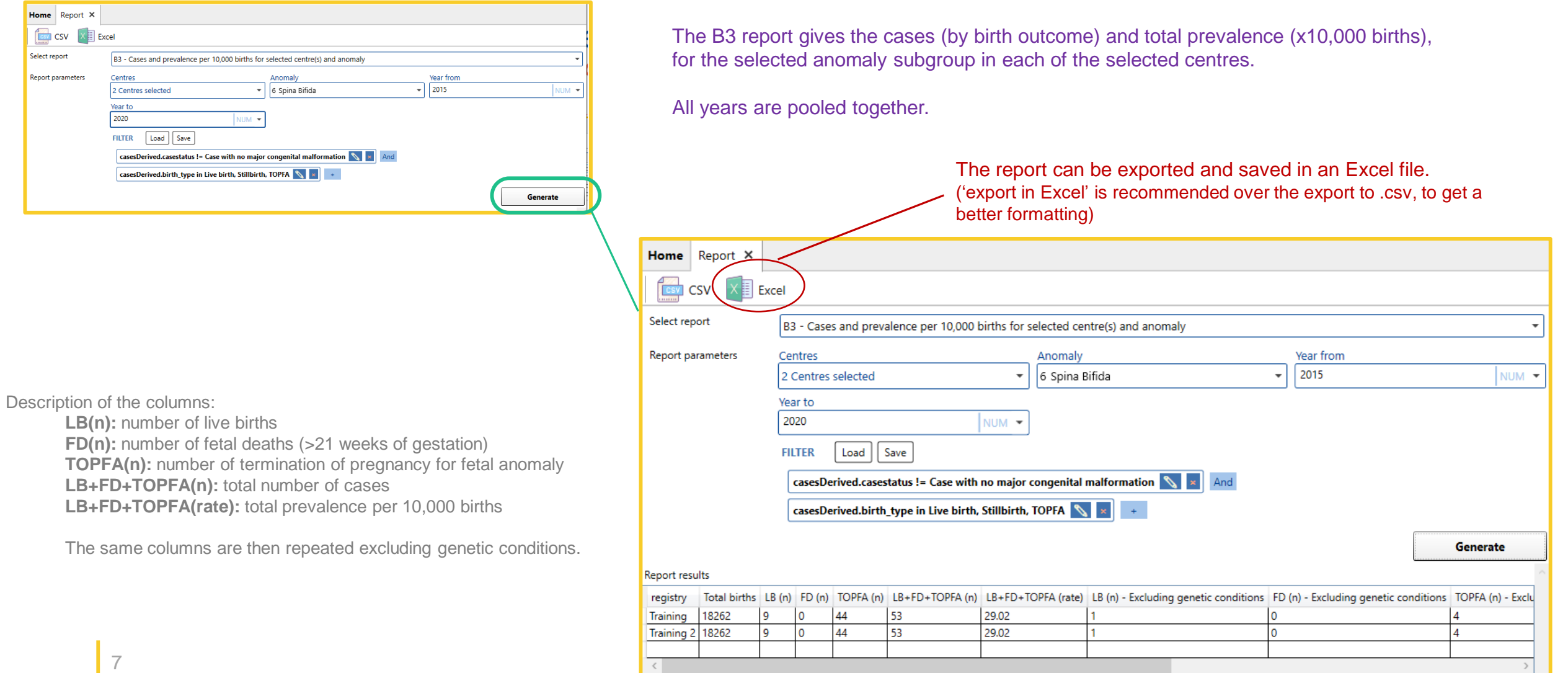

[Back to the table of contents](#page-2-0)

### <span id="page-7-0"></span>A5 report – Cases and prevalence

*One anomaly subgroup, centres separated, years separated and pooled*

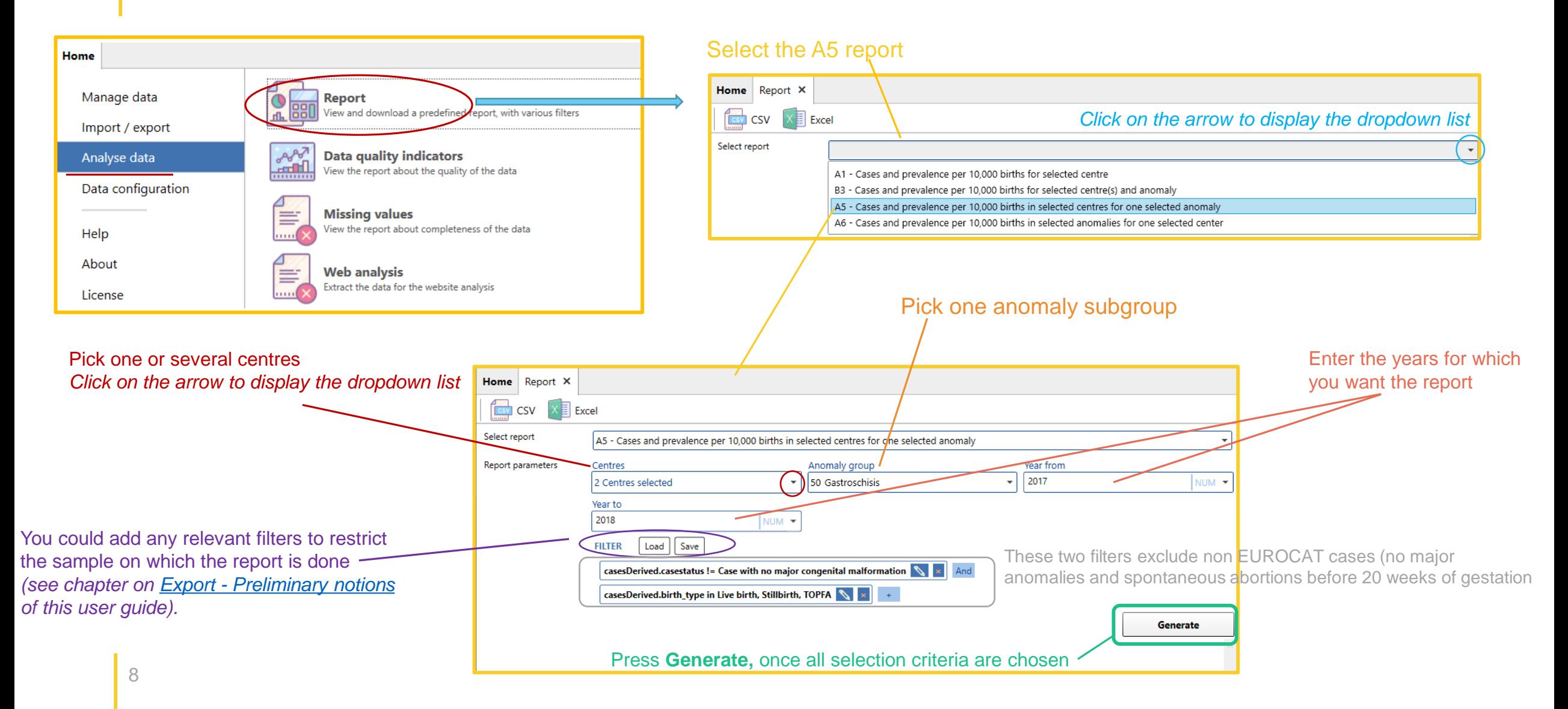

[Back to the table of contents](#page-2-0)

### A5 report – Cases and prevalence

*One anomaly subgroup, centres separated, years separated and pooled*

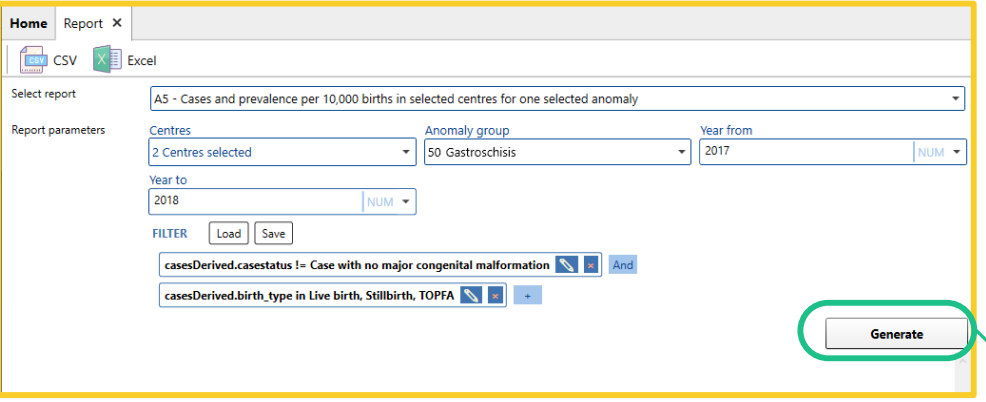

The A5 report gives the cases (by birth outcome) and total prevalence (x10,000 births), for the selected anomaly subgroup.

Results are provided:

- For each of the selected centres separately and pooled,
- For each of the selected years, separately and pooled.

The report can be exported and saved in an Excel file. ('export in Excel' is recommended over the export to .csv, to get a better formatting) Home Report X **Test** CSV  $X \equiv$  Excel Select report A5 - Cases and prevalence per 10,000 births in selected centres for one selected anomaly **Report parameters** Centres Anomaly group Year from  $\overline{\phantom{0}}$  2017 50 Gastroschisis 2 Centres selected **NITM Year to** 2018 NUM -Load Save **FILTER** casesDerived.casestatus != Case with no major congenital malformation  $\left|\mathcal{L}\right|$  and casesDerived.birth\_type in Live birth, Stillbirth, TOPFA  $\left|\left|\left|\right|\right|\right|$ Generate **Training** measure 2017 2018 Totals **Total cases** Live births  $\overline{4}$ R. Fetal deaths Terminations of pregnancy 3042 3032 6074 **Total births**  $9.86$  6.6 8.23 Prevalence Total cases (excluding genetic conditions) 3 15. Prevalence (excluding genetic conditions) 9.86 6.6 8.23 **Training 2** measure 2017 2018 Totals **Total cases** Live births  $3<sup>2</sup>$  $\mathbf{11}$  $\overline{A}$ lo. ۱n. Fetal deaths Terminations of pregnancy l۵. 3042 3032 6074 **Total births**  $9.86$  6.6 8.23 Prevalence Total cases (excluding genetic conditions) 3  $\vert$ <sub>5</sub> Prevalence (excluding genetic conditions) 9.86 6.6 8.23 **Total** 

[Back to the table of contents](#page-2-0)

### <span id="page-9-0"></span>A6 report – Cases and prevalence

*All anomaly subgroups, one selected centre, years separated and pooled*

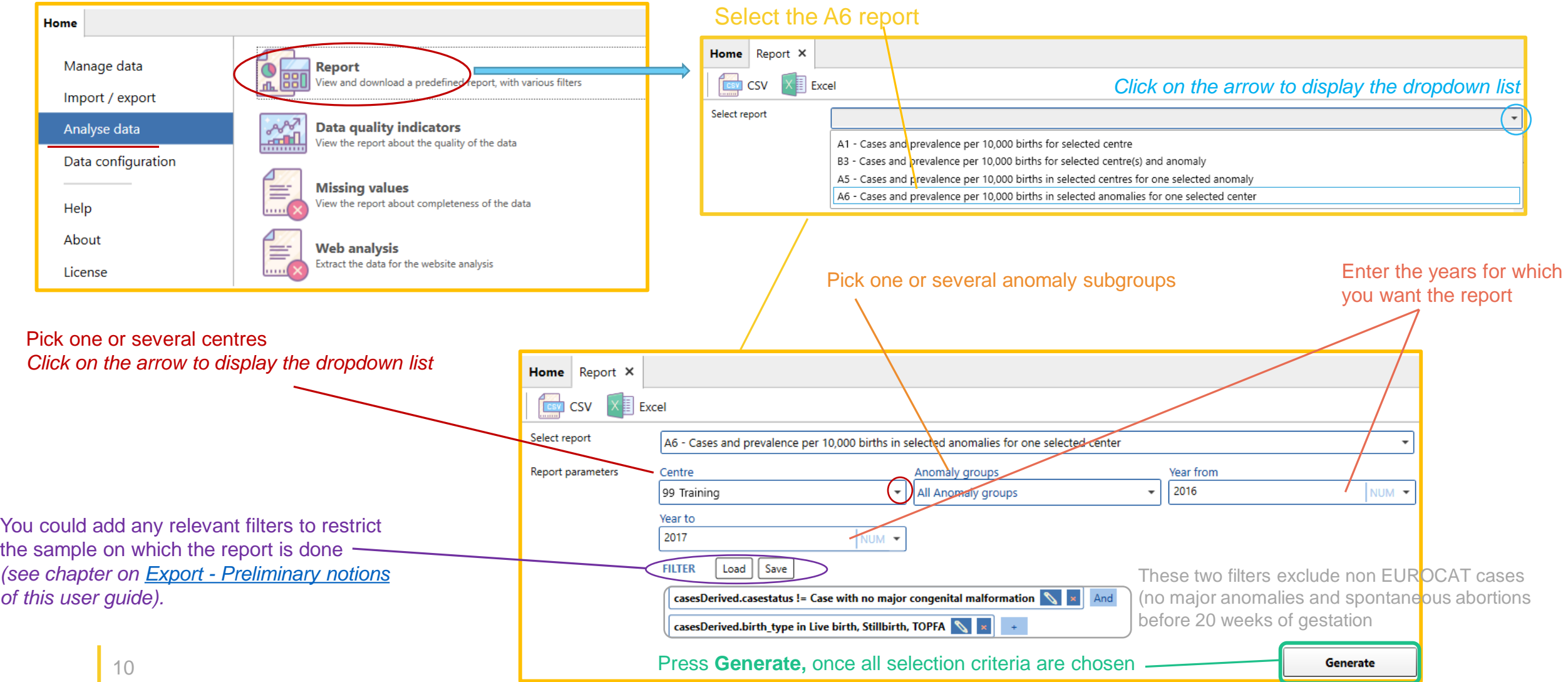

#### [Back to the table of contents](#page-2-0)

### A6 report – Cases and prevalence

 $(x10)$ 

Home Repo **CSV** Select report Report paramet *All anomaly subgroups, one selected centre, years separated and pooled*

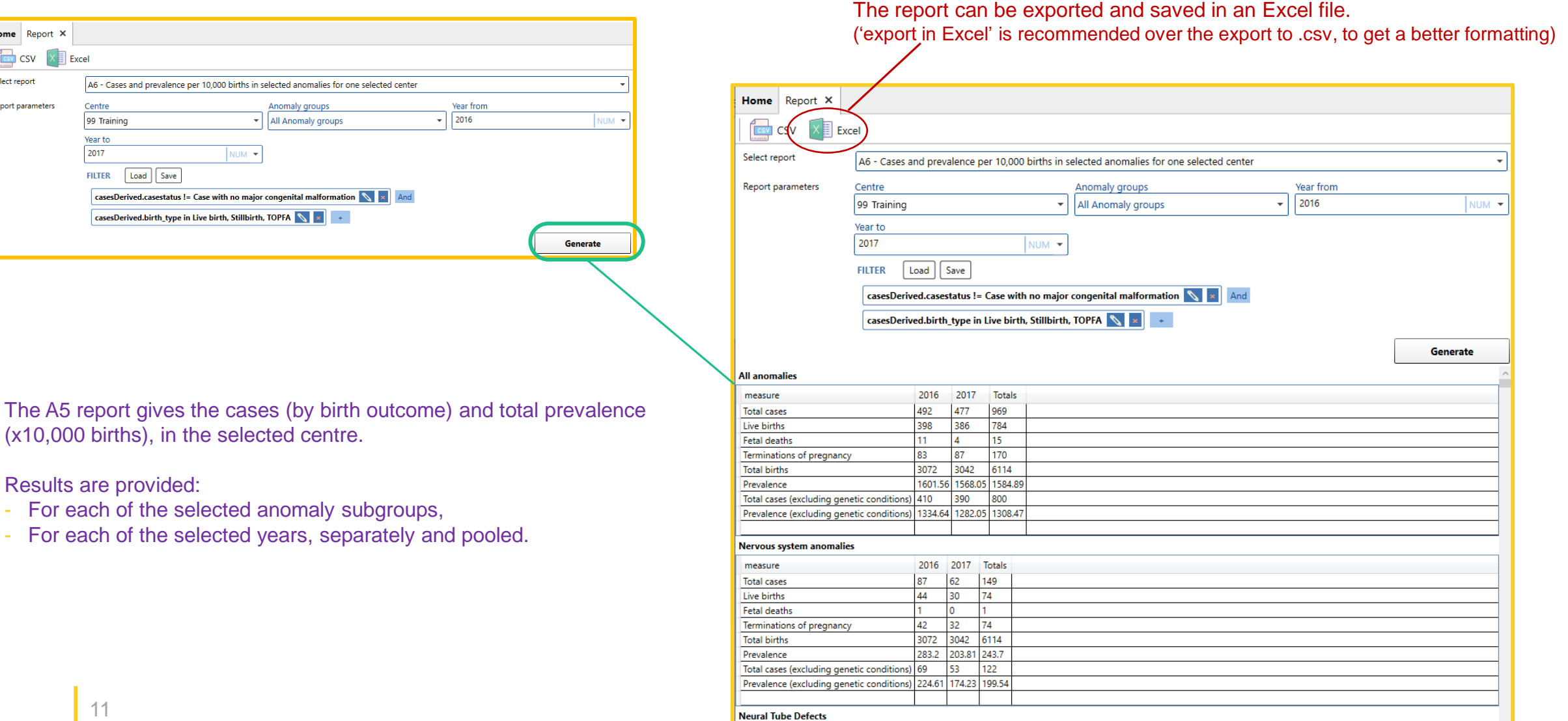

 $2016 - 2017 - 74$ 

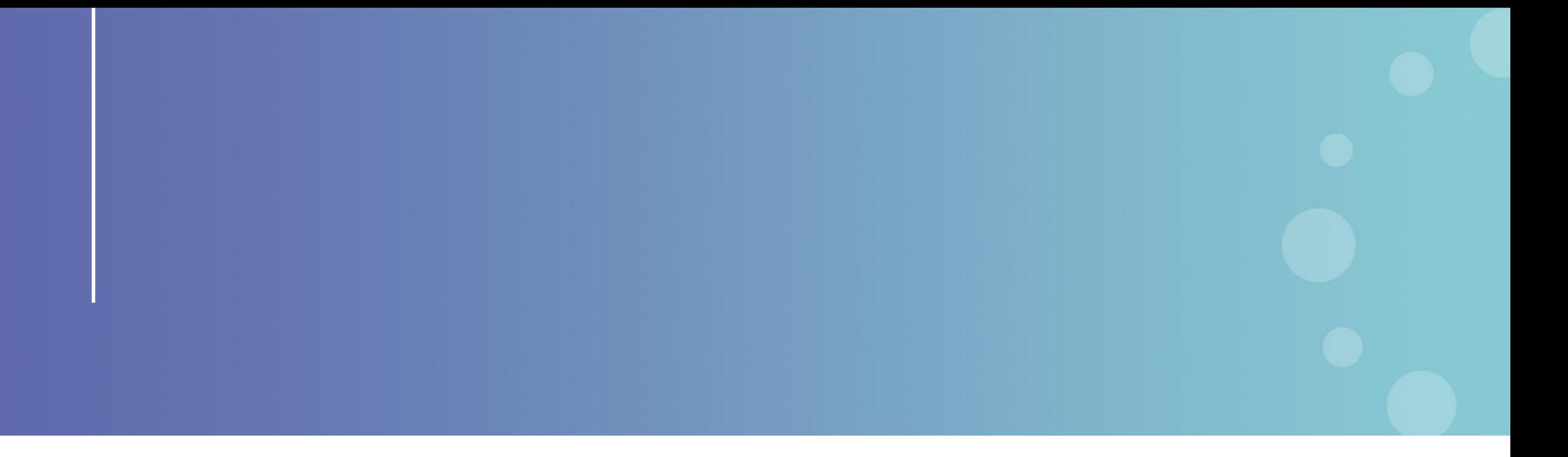

This presentation has been prepared for internal purposes. The information and views expressed in it do not necessarily reflect an official position of the European Commission or of the European Union.

Except otherwise noted, © European Union (2023). All Rights Reserved

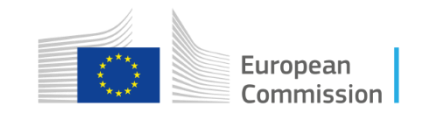